# <span id="page-0-0"></span>Algorithms in Superconducting Circuits

Axel Dahlberg, Marco Roth

April 24, 2015

**1** Implementing Grover's algorithm.

- **1** Implementing Grover's algorithm.
- 2 Superconducting circuits.
- **1** Implementing Grover's algorithm.
- 2 Superconducting circuits.
- **3** Control over parameters.

**1** [Theoretical aspect of Grover's algorithm](#page-5-0)

2 [Circuit Implementation](#page-18-0)

**3** [Results](#page-27-0)

#### 4 [Conclusion](#page-40-0)

<span id="page-5-0"></span>1 A quantum algorithm for finding an element in an unstructured set of  $N = 2<sup>n</sup>$ elements.

- 1 A quantum algorithm for finding an element in an unstructured set of  $N = 2<sup>n</sup>$ elements.
- $\textsf{2}$  Assumption: Given a function  $f(x)$  :  $\{0,1\}^n \rightarrow \{0,1\}$  such that

$$
f(x) = \begin{cases} 1 & x = x_k \\ 0 & else \end{cases}
$$
 (1)

for some k.

- 1 A quantum algorithm for finding an element in an unstructured set of  $N = 2<sup>n</sup>$ elements.
- $\textsf{2}$  Assumption: Given a function  $f(x)$  :  $\{0,1\}^n \rightarrow \{0,1\}$  such that

$$
f(x) = \begin{cases} 1 & x = x_k \\ 0 & else \end{cases}
$$
 (1)

for some k.

**3 Task**: Find  $x_k$  with the least amount of calls to the function f.

- 1 A quantum algorithm for finding an element in an unstructured set of  $N = 2<sup>n</sup>$ elements.
- $\textsf{2}$  Assumption: Given a function  $f(x)$  :  $\{0,1\}^n \rightarrow \{0,1\}$  such that

$$
f(x) = \begin{cases} 1 & x = x_k \\ 0 & else \end{cases}
$$
 (1)

for some k.

- **3 Task**: Find  $x_k$  with the least amount of calls to the function  $f$ .
- $\,$  To evaluate the function  $f$  a gate called the oracle  $\,O_{f}$  is implemented. The gate does the following

$$
|x\rangle \rightarrow (-1)^{f(x)} |x\rangle.
$$
 (2)

1 In classical computation the task can only be completed with  $\mathcal{O}(N)$  calls to the oracle.

- 1 In classical computation the task can only be completed with  $\mathcal{O}(N)$  calls to the oracle. √
- $\,$   $\,$  Crover's algorithm does this with  $\mathcal{O}(\,$ N) calls.
- 1 In classical computation the task can only be completed with  $\mathcal{O}(N)$  calls to the oracle. √
- $\,$   $\,$  Crover's algorithm does this with  $\mathcal{O}(\,$ N) calls.

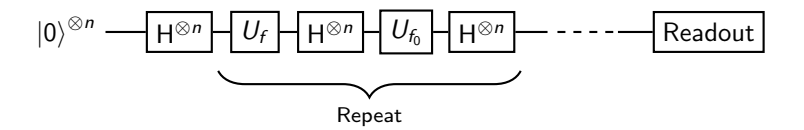

The function  $f_0$  outputs a 1 if the input is  $0^{\otimes n}$  and otherwise 0.

a

$$
|\varphi_{\mathsf{a}}\rangle=|0,0\rangle
$$

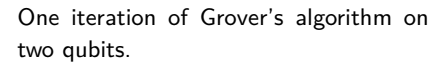

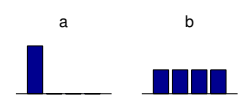

$$
|\varphi_a\rangle = |0,0\rangle
$$
  
\n
$$
\downarrow H^{\otimes 2}
$$
  
\n
$$
|\varphi_b\rangle = (|0,0\rangle + |0,1\rangle + |1,0\rangle + |1,1\rangle)/2
$$

One iteration of Grover's algorithm on two qubits.

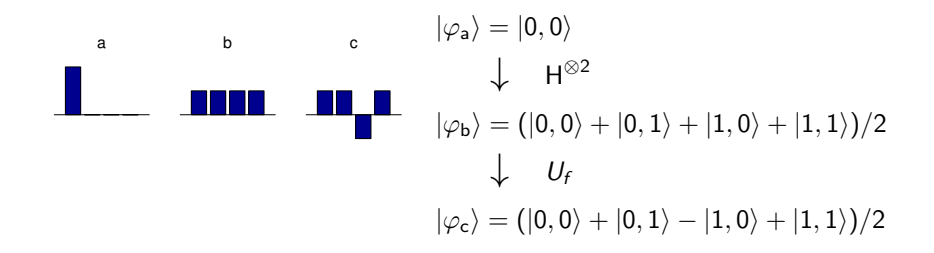

One iteration of Grover's algorithm on two qubits.

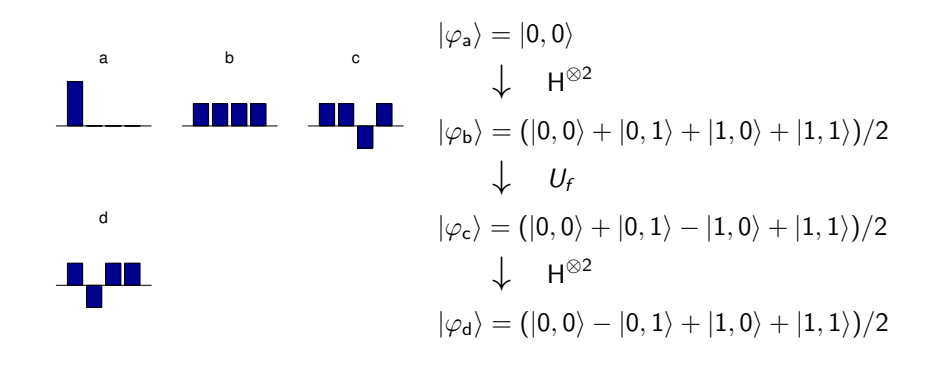

One iteration of Grover's algorithm on two qubits.

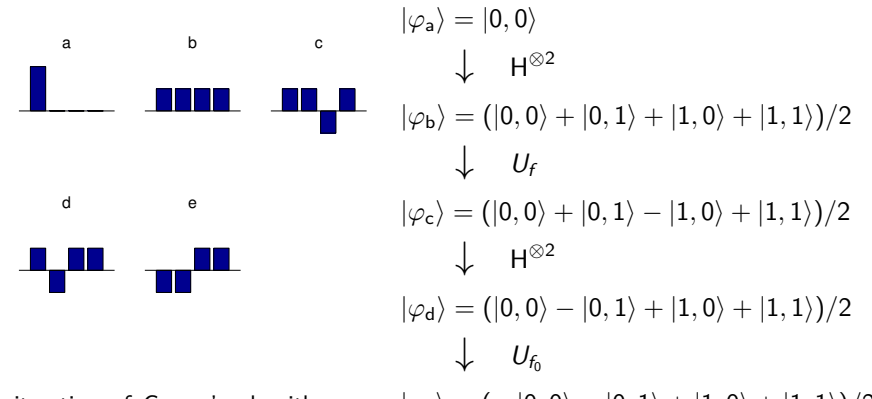

two qubits.

 ${\sf One}$  iteration of Grover's algorithm on  $\quad|\varphi_{\sf e}\rangle=(-\ket{0,0}-\ket{0,1}+\ket{1,0}+\ket{1,1})/2$ 

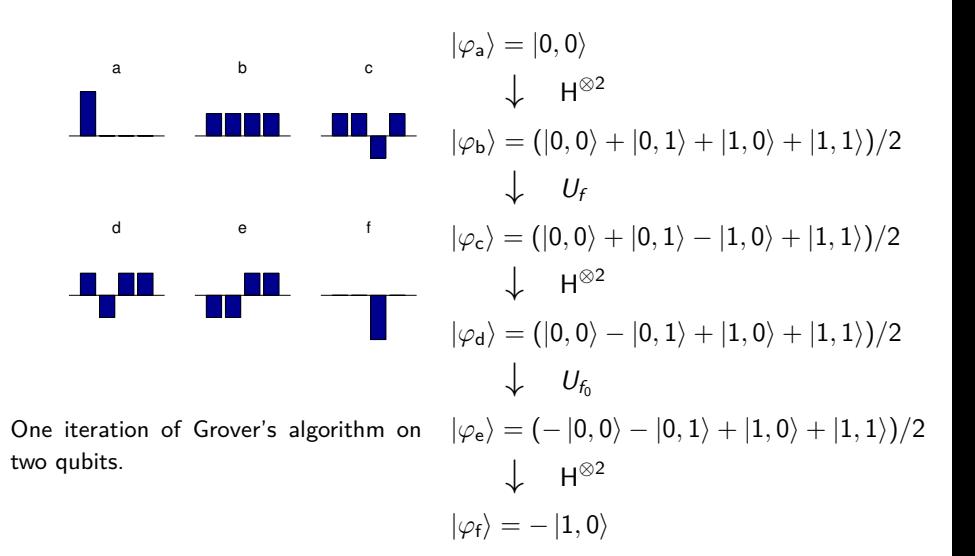

# <span id="page-18-0"></span>Circuit Implementation

Superconducting circuit with two qubits used for realising Grover's algorithm.

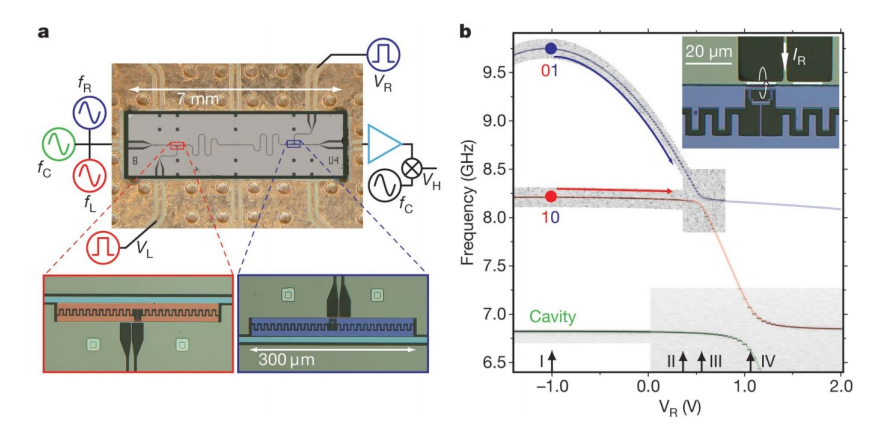

A four-port device with a coplanar waveguide cavity bus coupling two transmon qubits (Fig. taken from [1]).

#### Implementing the C-Phase gate

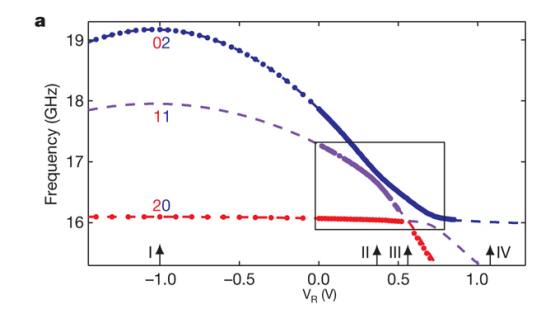

Flux dependence of transition frequencies (Fig. taken from [1]).

#### Implementing the C-Phase gate

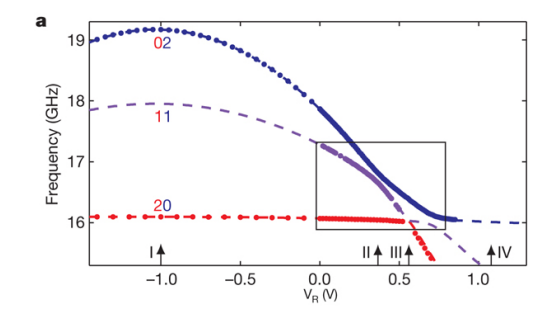

Flux dependence of transition frequencies (Fig. taken from [1]).

**1** Cavity-qubit interactions produce a frequency shift between the  $|1,1\rangle$  and the  $|0,2\rangle$  state

#### Implementing the C-Phase gate

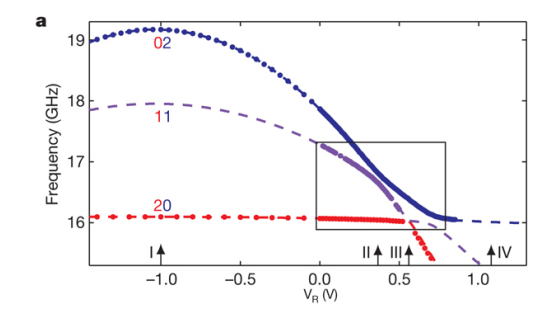

Flux dependence of transition frequencies (Fig. taken from [1]).

- **1** Cavity-qubit interactions produce a frequency shift between the  $|1, 1\rangle$  and the  $|0,2\rangle$  state
- **2** This shift can be exploited to create a C-Phase gate:

$$
\frac{1}{2}(|0,0\rangle+|0,1\rangle+|1,0\rangle+|1,1\rangle+0\,|0,2\rangle)
$$

$$
\frac{1}{2}(|0,0\rangle+|0,1\rangle+|1,0\rangle+|1,1\rangle+0\,|0,2\rangle)\n\xrightarrow{\text{flux pulse}}\frac{1}{2}(|0,0\rangle+|0,1\rangle+|1,0\rangle+e^{-i\pi}\,|1,1\rangle+e^{+i\pi}0\,|0,2\rangle)
$$

$$
\begin{aligned}[t] \frac{1}{2}(\ket{0,0}+\ket{0,1}+\ket{1,0}+\ket{1,1}+0\ket{0,2}) \\ \xrightarrow{flux pulse} \frac{1}{2}(\ket{0,0}+\ket{0,1}+\ket{1,0}+e^{-i\pi}\ket{1,1}+e^{+i\pi}0\ket{0,2})\end{aligned}
$$

2 Which effectively produces the gate:

$$
U = \begin{pmatrix} 1 & 0 & 0 & 0 \\ 0 & 1 & 0 & 0 \\ 0 & 0 & 1 & 0 \\ 0 & 0 & 0 & -1 \end{pmatrix}
$$

(3)

<span id="page-27-0"></span>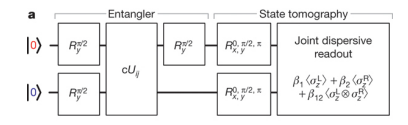

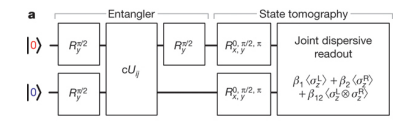

$$
|\varphi_a\rangle=|0,0\rangle
$$

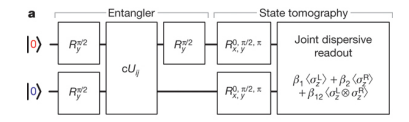

$$
\begin{aligned} |\varphi_a\rangle &= |0,0\rangle \\ &\downarrow \quad \mathsf{R}^{\pi/2}_y \otimes \mathsf{R}^{\pi/2}_y \\ |\varphi_b\rangle &= \frac{1}{2}(|0,0\rangle + |0,1\rangle + |1,0\rangle + |1,1\rangle) \end{aligned}
$$

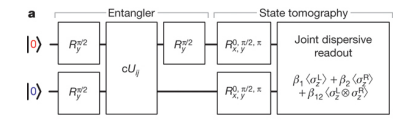

$$
\begin{aligned} |\varphi_a\rangle &= |0,0\rangle \\ &\downarrow \quad \mathsf{R}^{\pi/2}_y \otimes \mathsf{R}^{\pi/2}_y \\ |\varphi_b\rangle &= \frac{1}{2} (|0,0\rangle + |0,1\rangle + |1,0\rangle + |1,1\rangle) \\ &\downarrow \quad U_{10} \\ |\varphi_c\rangle &= \frac{1}{2} (|0,0\rangle + |0,1\rangle - |1,0\rangle + |1,1\rangle) \end{aligned}
$$

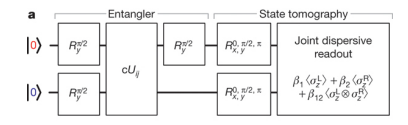

$$
\begin{aligned} |\varphi_a\rangle &= |0,0\rangle \\ &\downarrow \quad R_y^{\pi/2} \otimes R_y^{\pi/2} \\ |\varphi_b\rangle &= \frac{1}{2} (|0,0\rangle + |0,1\rangle + |1,0\rangle + |1,1\rangle) \\ &\downarrow \quad U_{10} \\ |\varphi_c\rangle &= \frac{1}{2} (|0,0\rangle + |0,1\rangle - |1,0\rangle + |1,1\rangle) \\ &\downarrow \quad R_y^{\pi/2} \\ |\varphi_d\rangle &= \frac{1}{\sqrt{2}} (|0,0\rangle + |1,1\rangle) = \left| \Psi^+ \right\rangle \end{aligned}
$$

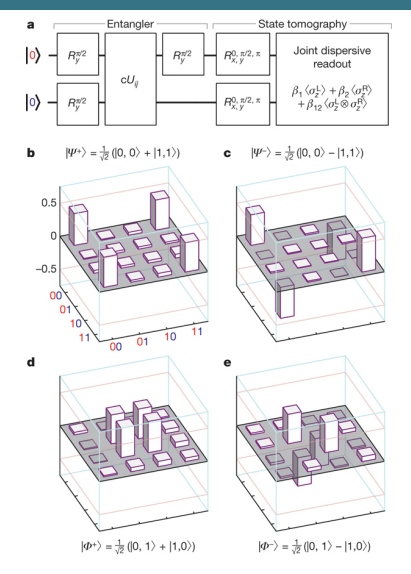

$$
\begin{aligned} |\varphi_a\rangle &= |0,0\rangle \\ &\downarrow \quad R_\mathsf{y}^{\pi/2} \otimes R_\mathsf{y}^{\pi/2} \\ |\varphi_b\rangle &= \frac{1}{2}(|0,0\rangle + |0,1\rangle + |1,0\rangle + |1,1\rangle) \\ &\downarrow \quad U_{10} \\ |\varphi_c\rangle &= \frac{1}{2}(|0,0\rangle + |0,1\rangle - |1,0\rangle + |1,1\rangle) \\ &\downarrow \quad R_\mathsf{y}^{\pi/2} \\ |\varphi_d\rangle &= \frac{1}{\sqrt{2}}(|0,0\rangle + |1,1\rangle) = \left| \Psi^+ \right\rangle \end{aligned}
$$

#### The C-Phase gate can be used to create entanglement (Fig. taken from [1]).<br>Axel Dahlberg, Marco Roth

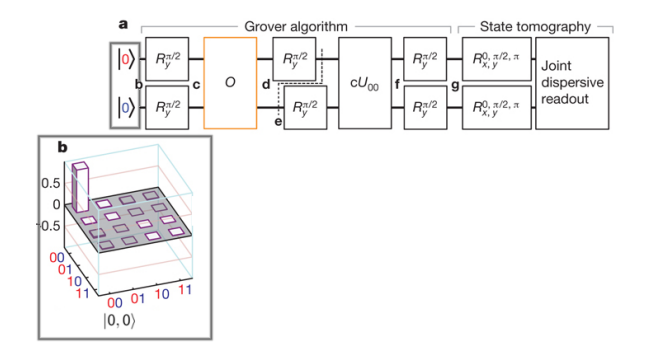

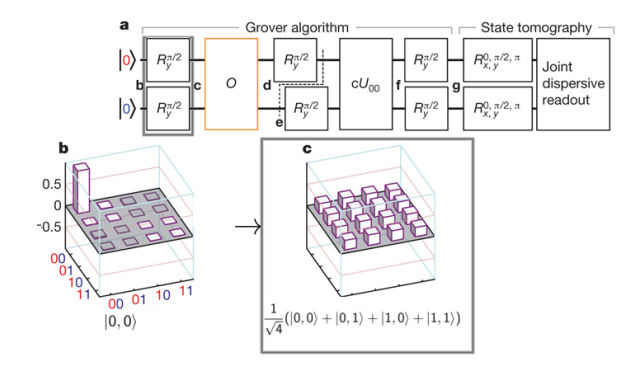

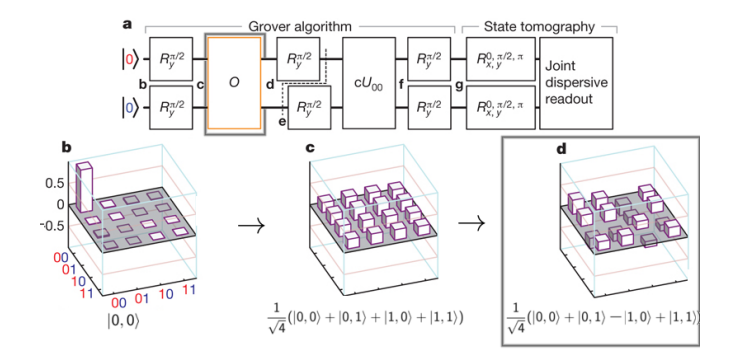

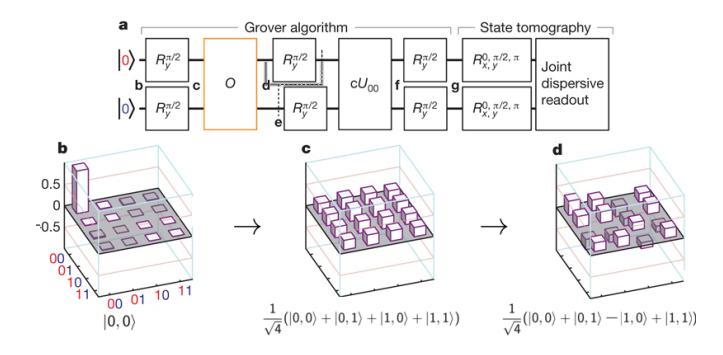

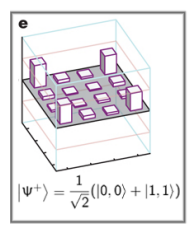

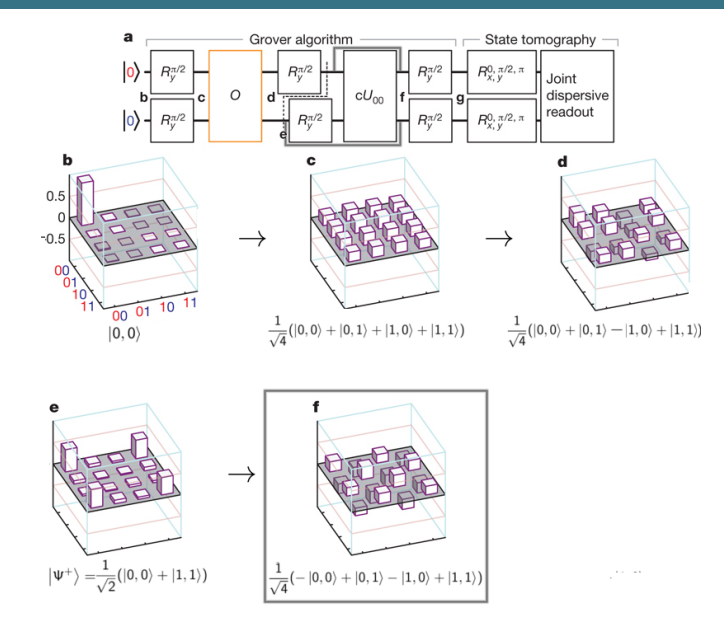

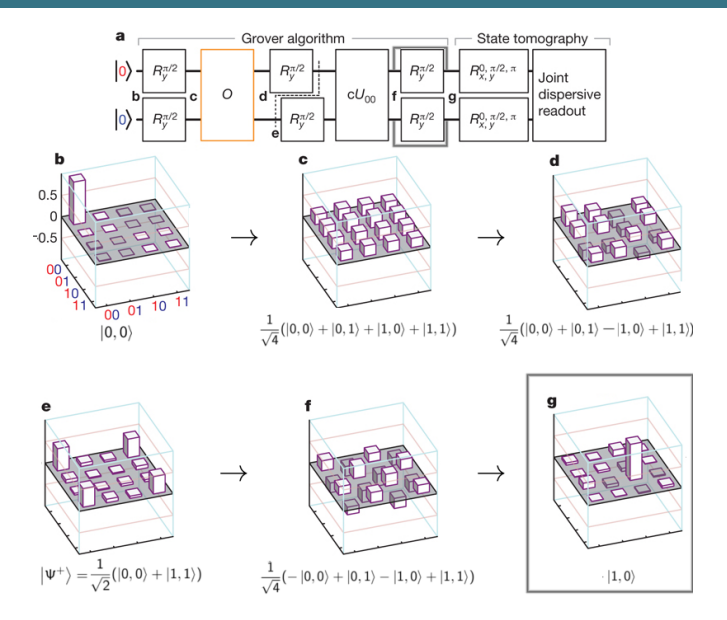

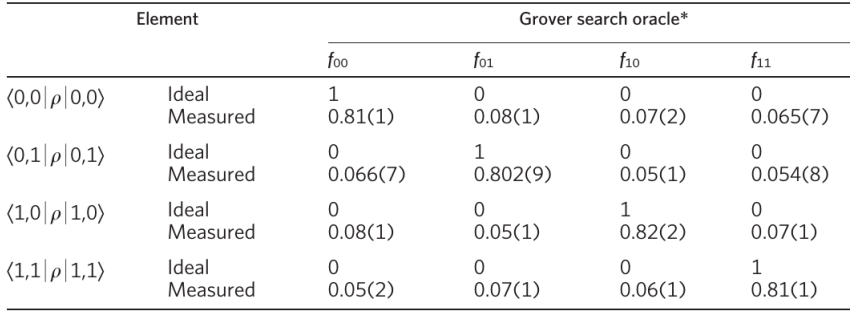

#### Table 1 | Summary of algorithmic performance

Fidelity  $F(\rho, \psi) = \langle \psi | \rho | \psi \rangle$  of final states of Grover's algorithm (Figure taken from [1]).

<span id="page-40-0"></span>**1** The on-demand creation and detection of entangled states is possible.

- **1** The on-demand creation and detection of entangled states is possible.
- <sup>2</sup> Basic algorithms have been implemented in superconducting circuit systems.
- **1** The on-demand creation and detection of entangled states is possible.
- 2 Basic algorithms have been implemented in superconducting circuit systems.
- **3** The present architecture can easily be expanded to several qubits.

<span id="page-43-0"></span>1 L. DiCarlo, J. M. Chow, J. M. Gambetta, Lev S. Bishop, B. R. Johnson, D. I. Schuster, J. Majer, A. Blais, L. Frunzio, S. M. Girvin & R. J. Schoelkopf Demonstration of two-qubit algorithms with a superconducting quantum processor

**Nature 460, 7252 (2009)**

- 2 Clarke, J. & Wilhelm, F.K. Superconducting quantum bits **Nature 453, 1031 (2008)**
- 3 Schoelkopf, R.J. & Girvin, S.M. Wiring up quantum systems **Nature 451, 664 (2008)**
- 4 Devoret, M.H. & Martinis, J.M. Implementing Qubits with Superconducting Integrated Circuits **Quant. Inf. Proc, 3 163 (2004)**

$$
U=\begin{pmatrix} 1 & 0 & 0 & 0 \\ 0 & e^{i\Phi_{01}} & 0 & 0 \\ 0 & 0 & e^{i\Phi_{10}} & 0 \\ 0 & 0 & 0 & e^{i\Phi_{11}} \end{pmatrix}
$$

 $\Phi_{01}$  is adjusted by tuning the rising or falling edge of the pulse  $\bullet$   $\phi_{10}$  is adjusted by varying the amplitude of a simultaneous  $V_L$  pulse (4)

# Creating Phase Gates

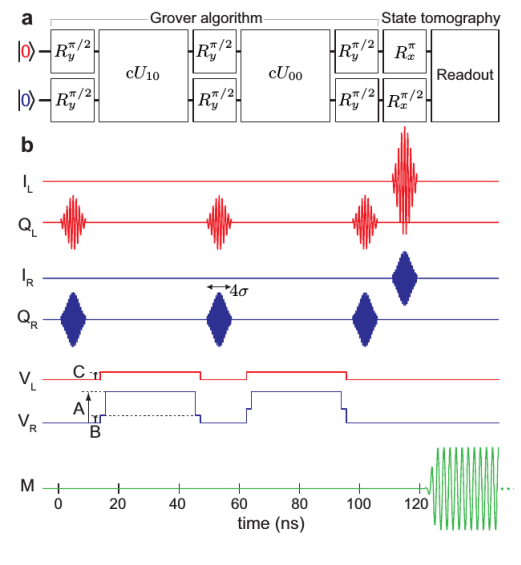

Creating  $U_{01}$